OAuth/OIDC - One Login to Rule them All

# Agenda

- History and Definition of OAuth 2.0
- OAuth 2.0 Roles
- OIDC (OpenID Connect)
- JWT Tokens (ID, Access, Refresh)
- Grant Types (Flows)
- OIDC Federation
- Token Renewal

## Acronyms

- SAML Security Assertion Markup Language
- OIDC Open ID Connect
- JSON Java Script Object Notation
- JWT JSON Web Tokens
- REST Representational State Transfer
- PKCE Proof Key For Code Exchange
- JIT Just In Time (Provisioning)

## History of OAuth 2.0

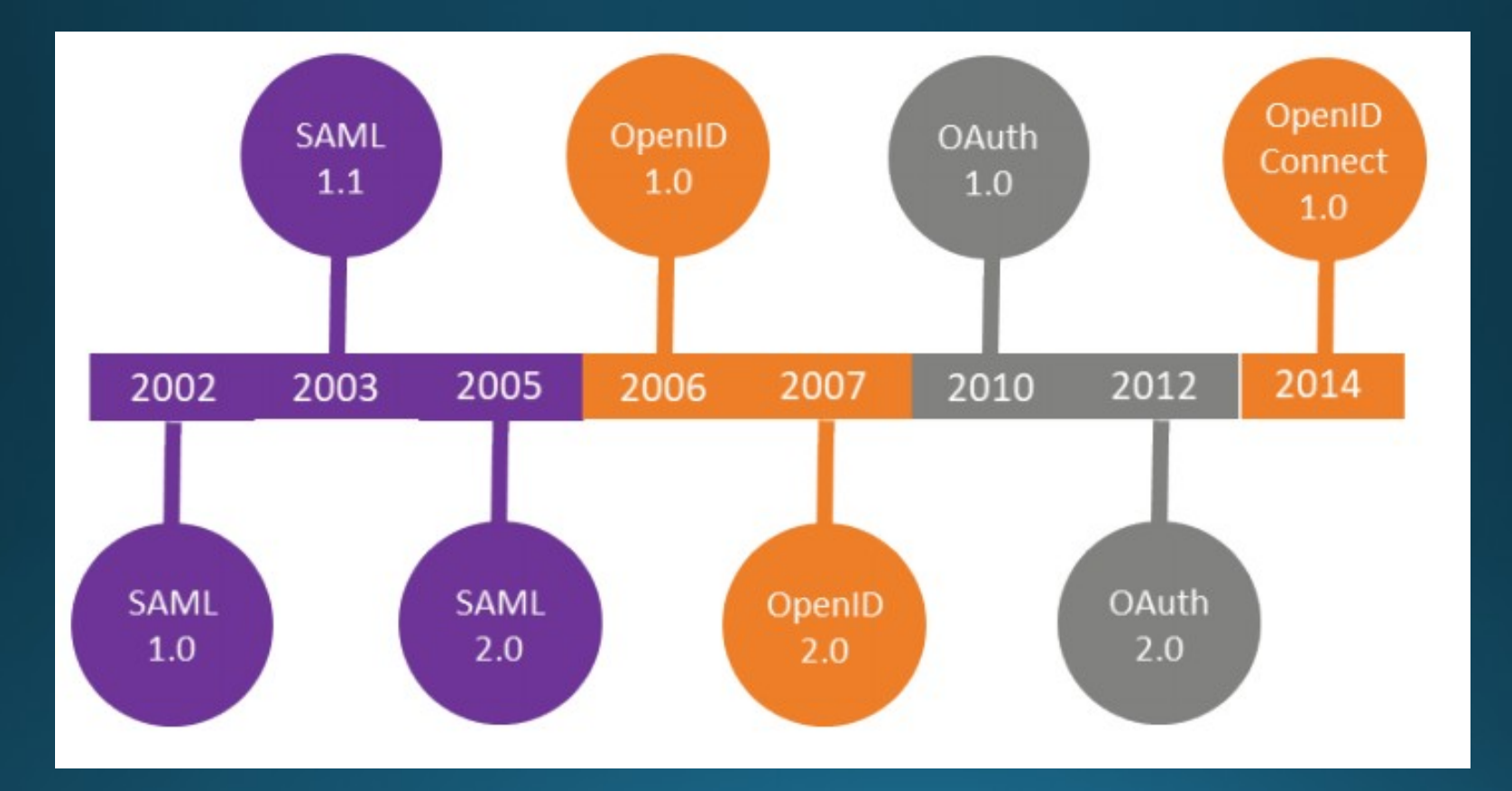

### What is OAuth?

- OAuth is an [open standard](https://en.wikipedia.org/wiki/Open_standard) for access [delegation,](https://en.wikipedia.org/wiki/Delegation_(computer_security)) commonly used as a way for Internet users to grant websites or applications access to their information on other websites but without giving them the passwords.
- This mechanism is used by companies such as [Amazon,](https://en.wikipedia.org/wiki/Amazon_(company)) [Google,](https://en.wikipedia.org/wiki/Google) [Facebook,](https://en.wikipedia.org/wiki/Facebook) [Microsoft](https://en.wikipedia.org/wiki/Microsoft) and [Twitter](https://en.wikipedia.org/wiki/Twitter) to permit the users to share information about their accounts with third party applications or websites
- OAuth 2.0 is a complete redesign from OAuth 1.0, and the two are not compatible. If you create a new application today, use OAuth 2.0.

## OAuth 2.0 Roles

- **Authorization Server** (Identity Provider)— The server that issues the access token. For example, Okta.
- **Resource Owner** Normally your application's end user that grants permission to access the resource server with an access token.
- **Client** The application that requests the access token from the authorization server and then passes it to the resource server.
- **Resource Server** Accepts the access token and must verify that it's valid. In this case this is your application.

# OAuth 2.0 Roles

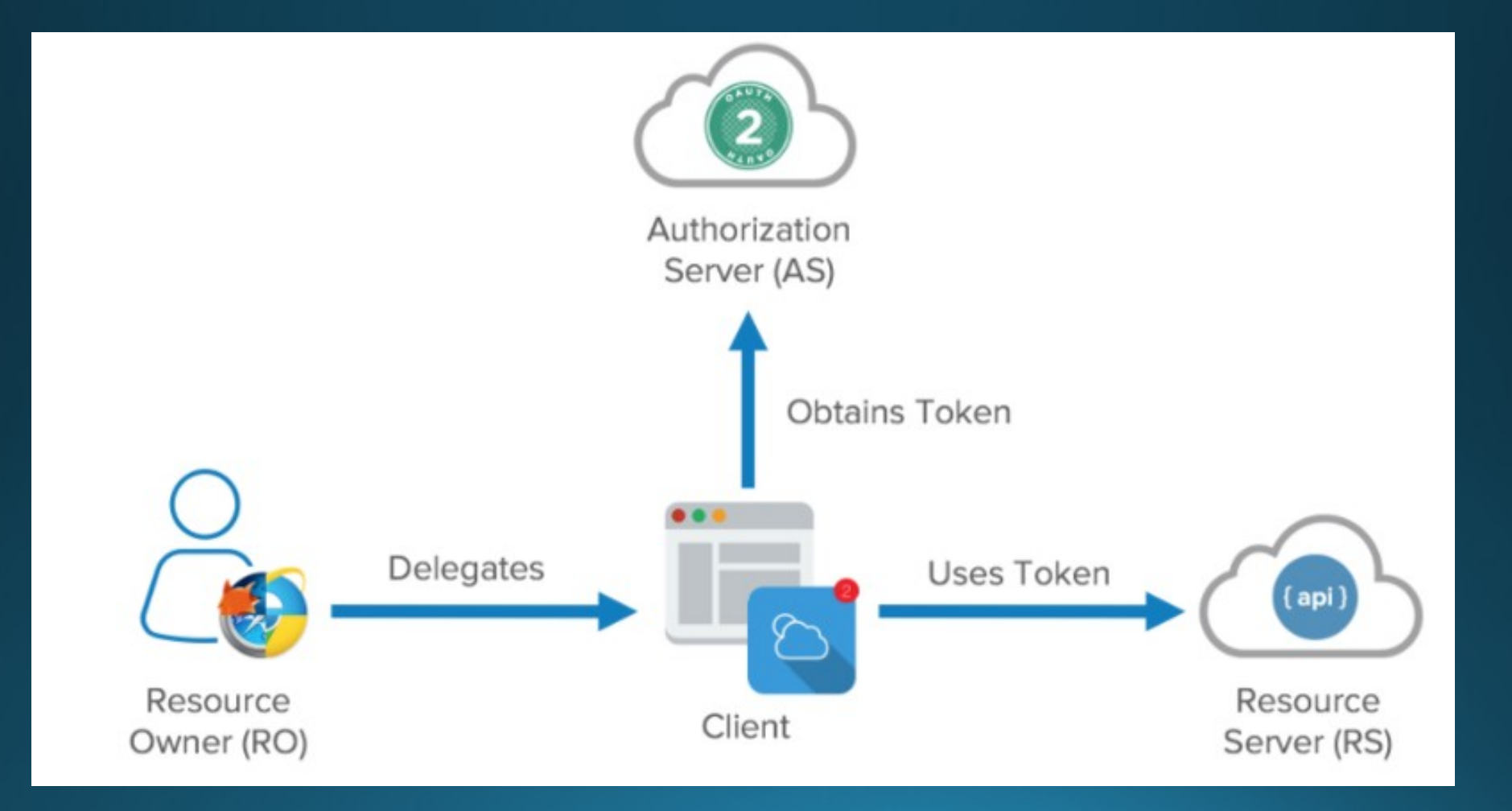

# What is OIDC (OpenID Connect)?

- Authentication standard built on top of OAuth 2.0.
- (Identity, Authentication)  $+$  OAuth 2.0 = OpenID **Connect**
- Adds ID token
- Standardizes scopes (restricts authority of access token), endpoint discovery and dynamic registration for clients.

# OAuth/OIDC Tokens

• ID Token

• Contains information about the end

- Access Token
	- For API Access
	- Short Lived
- Refresh Token
	- For renewing Access Token
	- Long Lived

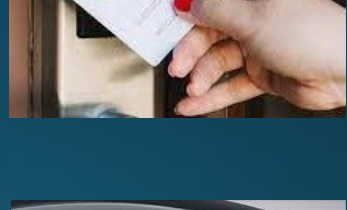

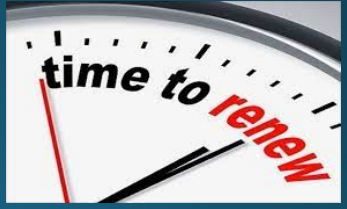

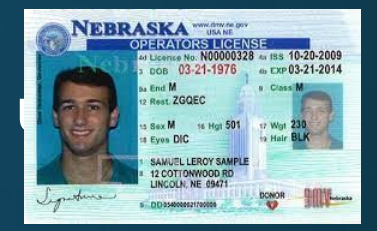

# JWT (JSON Web Token)

JSON Web Token (JWT) is an open standard that defines a compact and self-contained way for securely transmitting information between parties as a JSON object. This information can be verified and trusted because it is digitally signed. JWTs can be signed using a secret (with the **HMAC** algorithm) or

a C<sub>ey</sub> JhbGci0i JSUz I1Ni Is ImtpZCI6IkRNa3Itd0JqRU1EYnh0Y25xaVJISVhu **Header** eyJzdWIiOiIwMHU5bzFuaWtqdk9CZzVabzBoNyIsInZlciI6MSwiaXNzIjoi aHR0cHM6Ly9kZXYtMzQxNjA3Lm9rdGFwcmV2aWV3LmNvbS9vYXV0aDIvYXVz Payload OW84d3ZraG9ja3c5VEwwaDciLCJhdWQiOiJsWFNlbkx4eFBpOGtRVmpKRTVz NCIsImlhdCI6MTUw0TA00Tg50CwiZXhwIjoxNTA5MDUzNDk4LCJqdGki0iJJ (claims) RC5oa2RXSXNBSXZTbnBGYVFHTVRYUGNVSmhhMkgwS2c5Yk13ZEVvVm1ZZHN3 IiwiYW1yIjpbImtiYSIsIm1mYSIsInB3ZCJdLCJpZHAiOiIwMG85bzFuaWpr aWpLeGNpbjBoNyIsIm5vbmNlIjoidWpwMmFzeHlgN2UiLCJhdXRoX3RpbWUi O1E1MDkwNDk3MT19 dv4Ek8B4BDee1PcOT 4zm7kxDEY1sRIGbLoNtlodZcSzHz-XU5GkKy16sAVmdXOIPU1AIrJAhNfOWO-\_XZLBVPjETiZE8CgNg5uqNmeXMUnYnQmvN5oWlXUZ8Gcub-GAbJ8-Signature NOuyBmyec1j3gmGzX3wemke8NkuI6SX2L4Wj1PyvkknBtbjfiF9ud1-ERKbobaFbnjDFOFTzvL6g34SpMmZWy6uc\_Hs--n4IC-ex-Ps3FcMwRggCW -7o2FpH6rJTOGPZYrOx44n3ZwAu2dGm6axtPI-SqU8b6sw7DaHpogD hxsXgMIOzOBMbYsQEiczoGn71ZFz 107FiW4dH6g

#### OAuth 2.0 Grant Types/Flows In **OAuth** 2.0, the term "**grant type**" refers to the way an application gets an access tōkeñ

#### **1)Authorization Code Grant Type**

- Most common OAuth 2.0 grant type.

 - Used by both web apps and native apps to get an access token after a user authorizes an app.

#### **2) Client Credentials Grant Type**

- Server-side (confidential) client applications with no end user.

 - It involves a single, authenticated request to the /token endpoint, which returns an access token.

#### **3) Resource Owner Password Grant Type**

 **-** Is a way to get an access token given a username and password.

 - Used only by a service's own mobile apps and is not made available to third party developers.

#### **4) Implicit Grant Type**

- Deprecated in favor of Authorization Code Grant Type with PKCE (extension for public clients)

## Authorization Code Flow

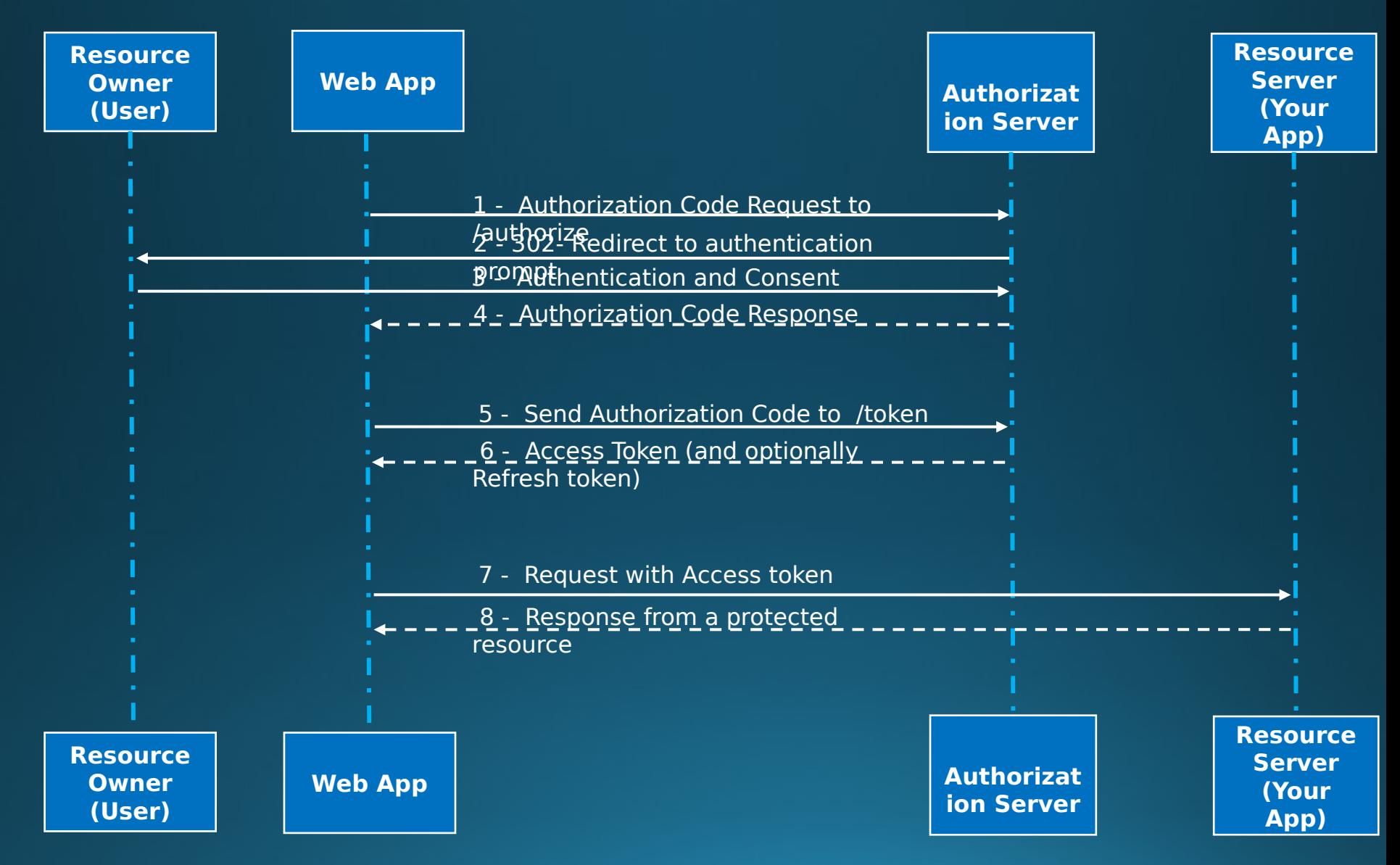

#### Authorization Code Flow Sample

var redirect uri = "https://www.sample.com/"; var authorization endpoint  $=$ "https://sample.okta.com/oauth2/v1/authorize"; var token endpoint = "https://sample.okta.com/oauth2/v1/token"; var requested\_scopes = "openid email profile"; var state  $=$  generateRandomString(); var code verifier = generateRandomString(); var code challenge = sha256(code verifier);

localStorage.setItem("pkce\_state", state); localStorage.setItem("pkce\_code\_verifier", code\_verifier);

#### $window. location = authorization\_endpoint$

- + "?response type=code"
- + "&response\_mode=fragment"
- + "&client\_id=" + encodeURIComponent(client\_id))
- + "&state=" + encodeURIComponent(state)
- + "&scope=" + encodeURIComponent(requested\_scopes)
- + "&redirect uri=" + encodeURIComponent(redirect uri)
- + "&code challenge=" + encodeURIComponent(code challenge)
- + "&code challenge method=S256";

```
Authorization Server Callback Sample
```

```
var q = parseQueryString(window.location.hash.substring(1));if (q.error) {
    alert(q.error + ": " + q.error description);
}
if (q.code) {
    if (localStorage.getItem("pkce_state") !== q.state) {
        alert("Invalid state");
    <u>}</u>
    sendPostRequest(token_endpoint, {
        grant type: "authorization code",
        code: q.code,
        client_id: client_id,
        redirect uri: redirect uri,
        code verifier: localStorage.getItem("pkce code verifier")
    }, function(request, body) {
```

```
alert("Access token: " + body.access token);
```

```
});
```
}<br>}

localStorage.removeItem("pkce\_state"); localStorage.removeItem("pkce<sup>-</sup>code\_verifier");

#### API Request with Bearer Access Token

POST /sample-service/1.0/items HTTP/1.1 Authorization: Bearer eyJraWQiOiJnQ3h ... T5p4WIO5asxDiwSQ== Content-Type: application/json User-Agent: PostmanRuntime/7.28.1 Accept: \*/\* Cache-Control: no-cache Host: www.sample.com Accept-Encoding: gzip, deflate, br Connection: keep-alive Content-Length: 40

{"itemId":"9999999999","name":"My Item"}

## Decode Token at jwt.io

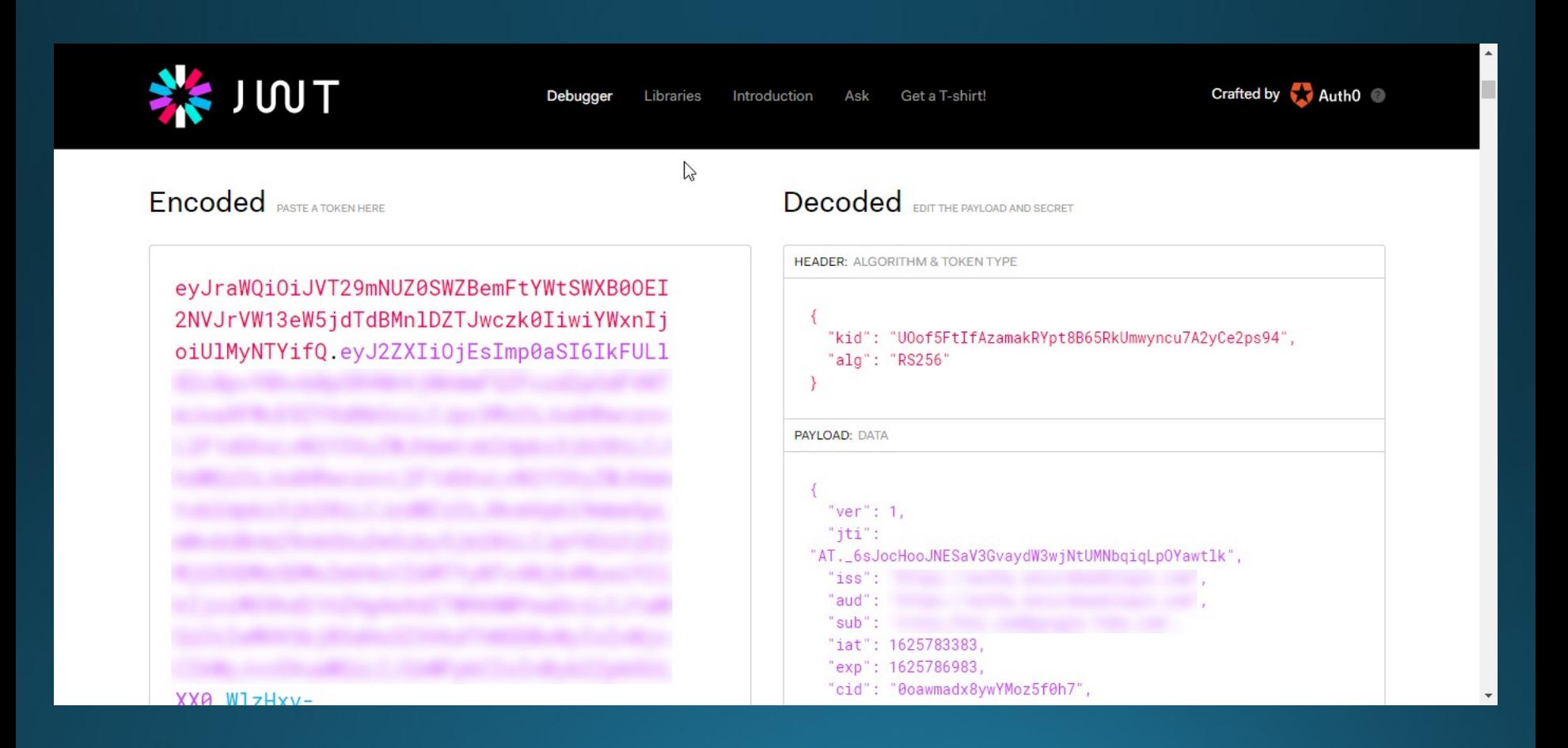

## Client Credential Flow

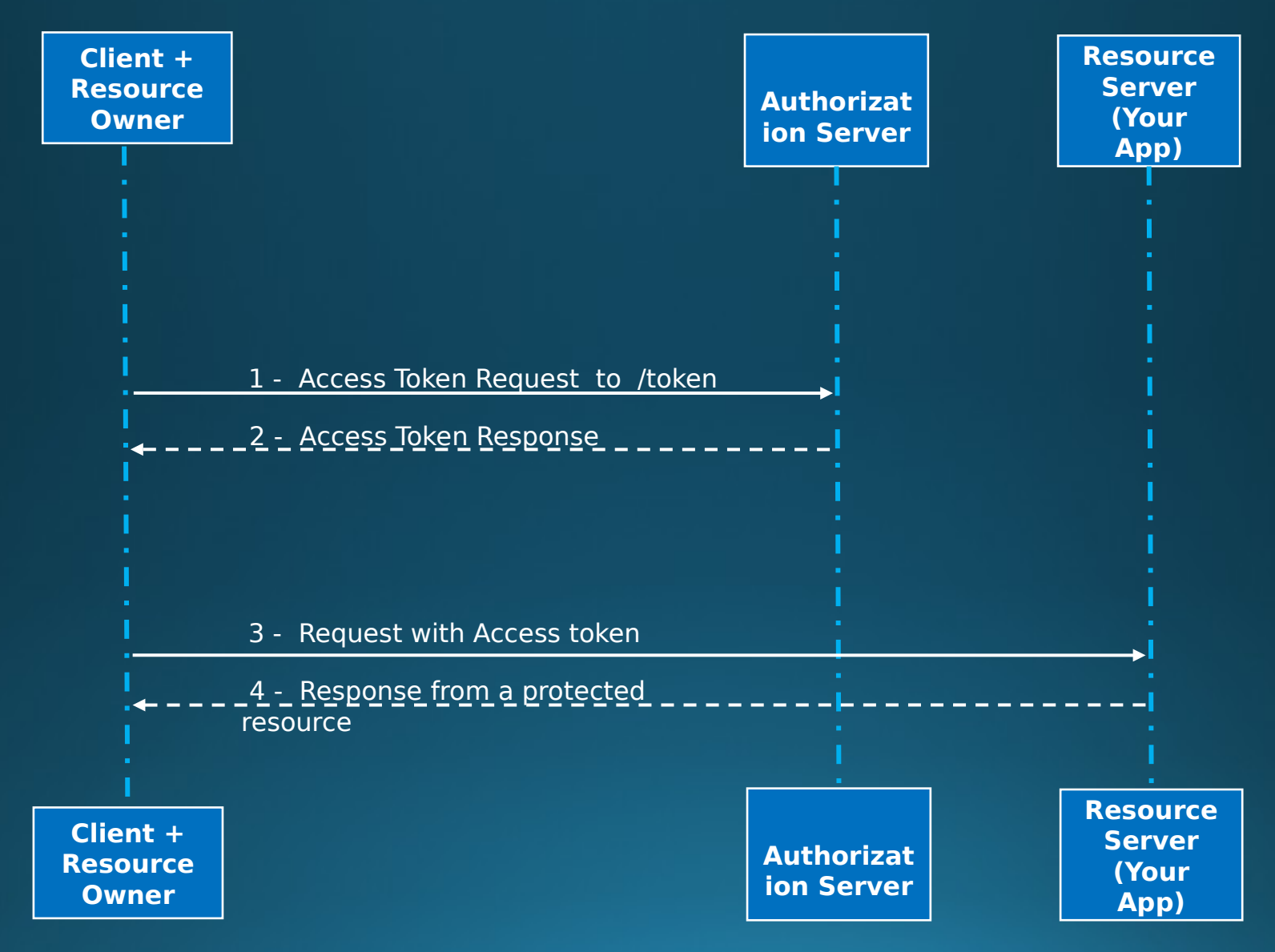

#### Client Credentials Flow Sample

curl --request POST \

- --url https://sample.okta.com/oauth2/default/v1/token \
- --header 'accept: application/json' \
- --header 'authorization: Basic MG9hY...' \
- --header 'cache-control: no-cache' \
- --header 'content-type: application/x-www-form-urlencoded' \
- --data 'grant\_type=client\_credentials&scope=customScope'

#### Resource Owner Password Flow

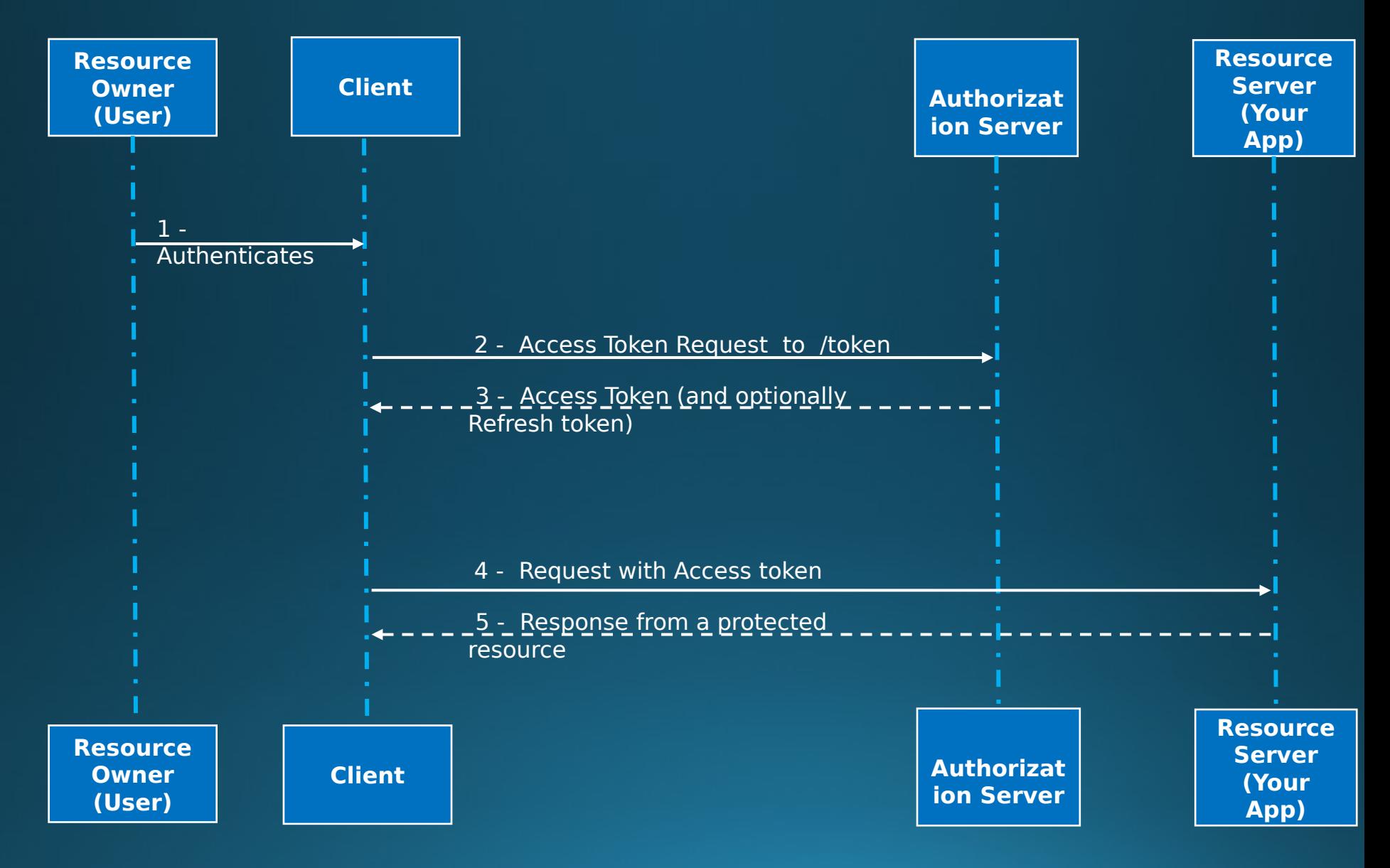

#### Resource Owner Flow Sample

curl --request POST \

- --url https://sample.okta.com/oauth2/default/v1/token \
- --header 'accept: application/json' \
- --header 'authorization: Basic MG9hYn...' \
- --header 'content-type: application/x-www-form-urlencoded' \ --data
- 'grant\_type=password&username=testuser1%40example.com&password =%7CmCovrlnU9oZU4qWGrhQSM%3Dyd&scope=openid'

#### 1 /authorize PKCE **Client** OIDC Federation (Social Login)

**Web or Mobile App**

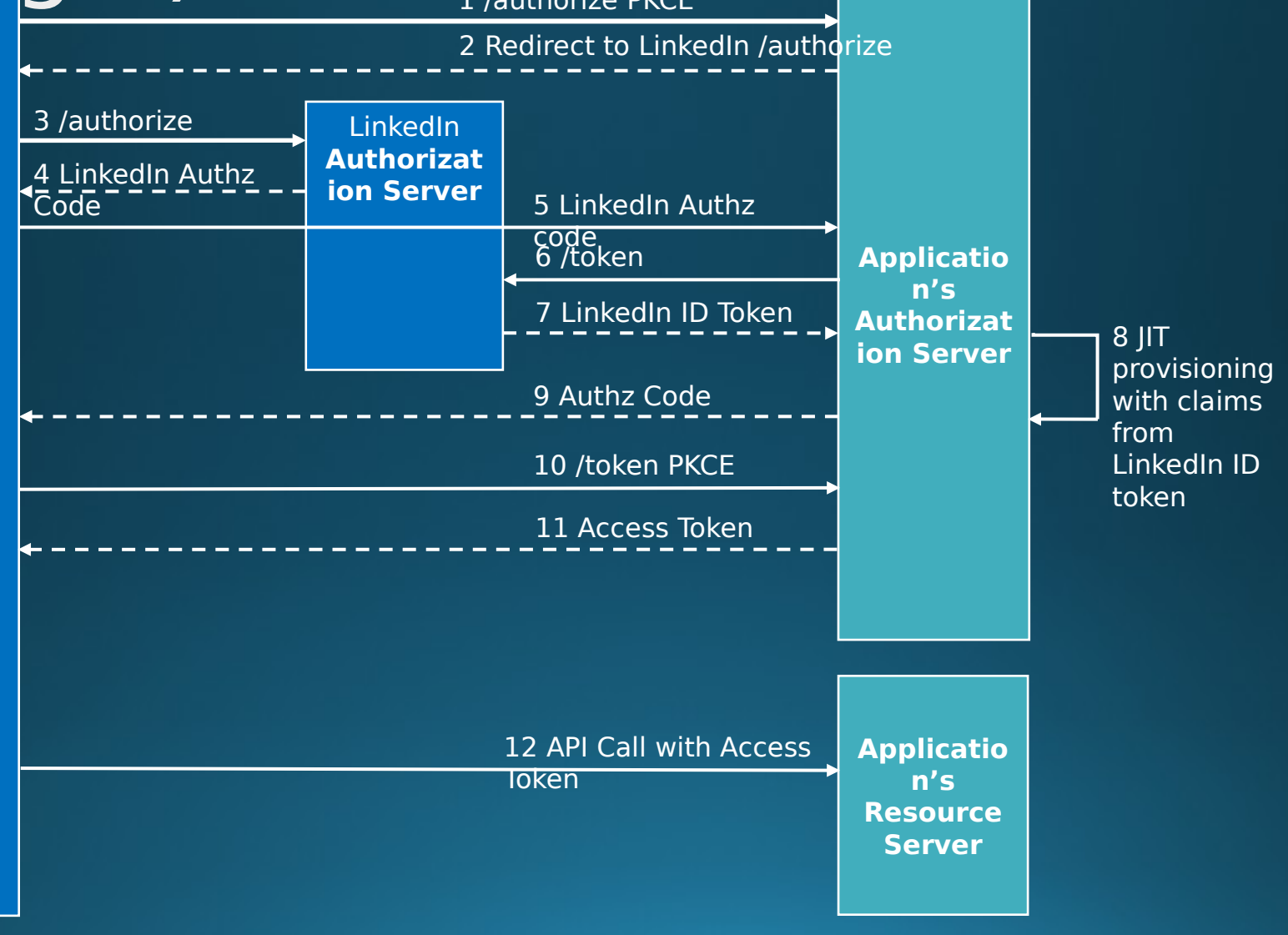

### Social Login Statistics

- 86% of users report being bothered by having to create new accounts on websites
- 77% of users believe social login is a good registration solution
- 92% of users will leave a site instead of resetting or recovering login info
- 88% of users admit to entering incomplete or incorrect data on registration forms

 For additional details, please refer https://cxl.com/blog/sociallogin/

### **Partner** Login)OIDC Federation (Partner

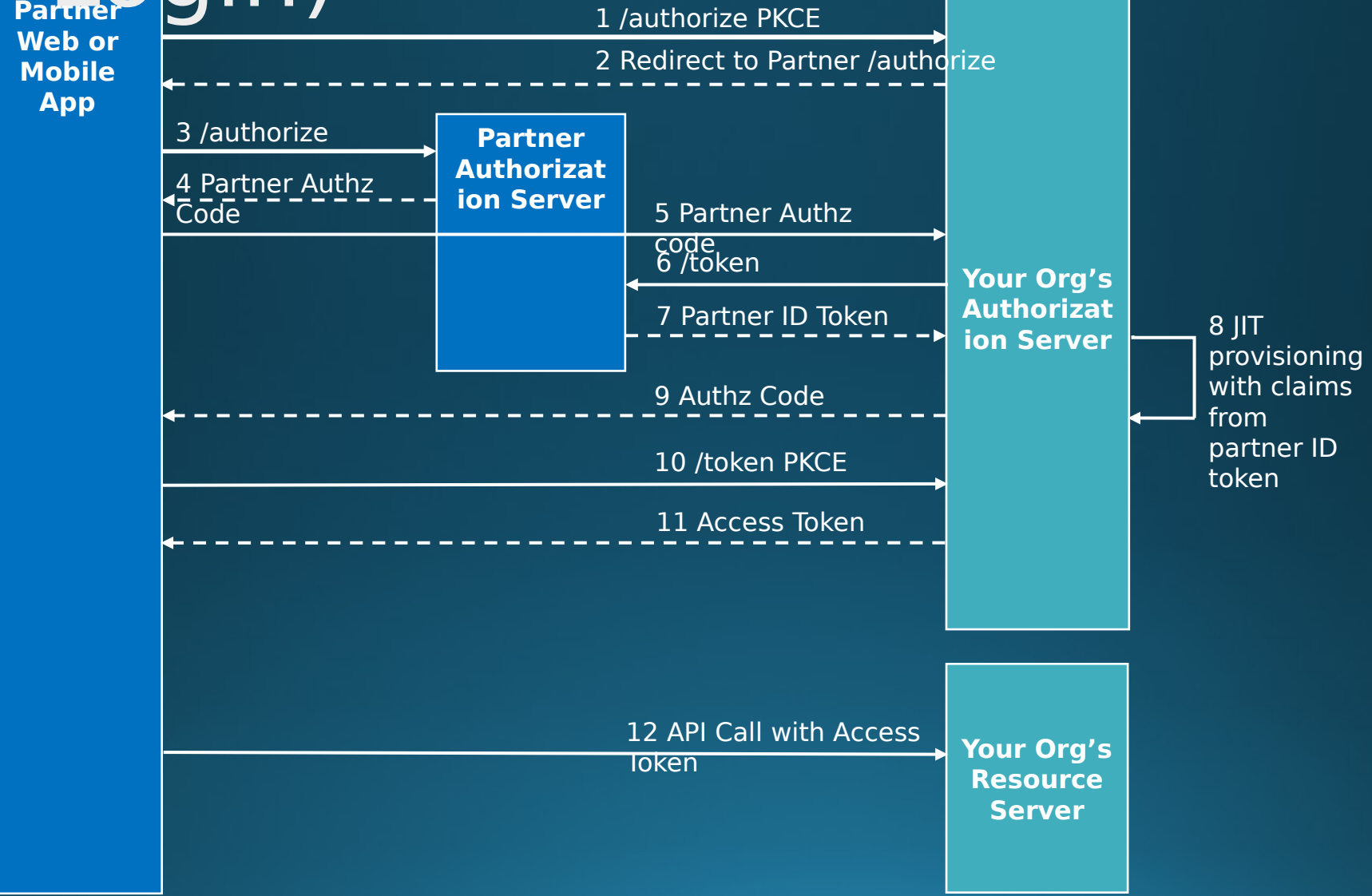

## Token Renewal

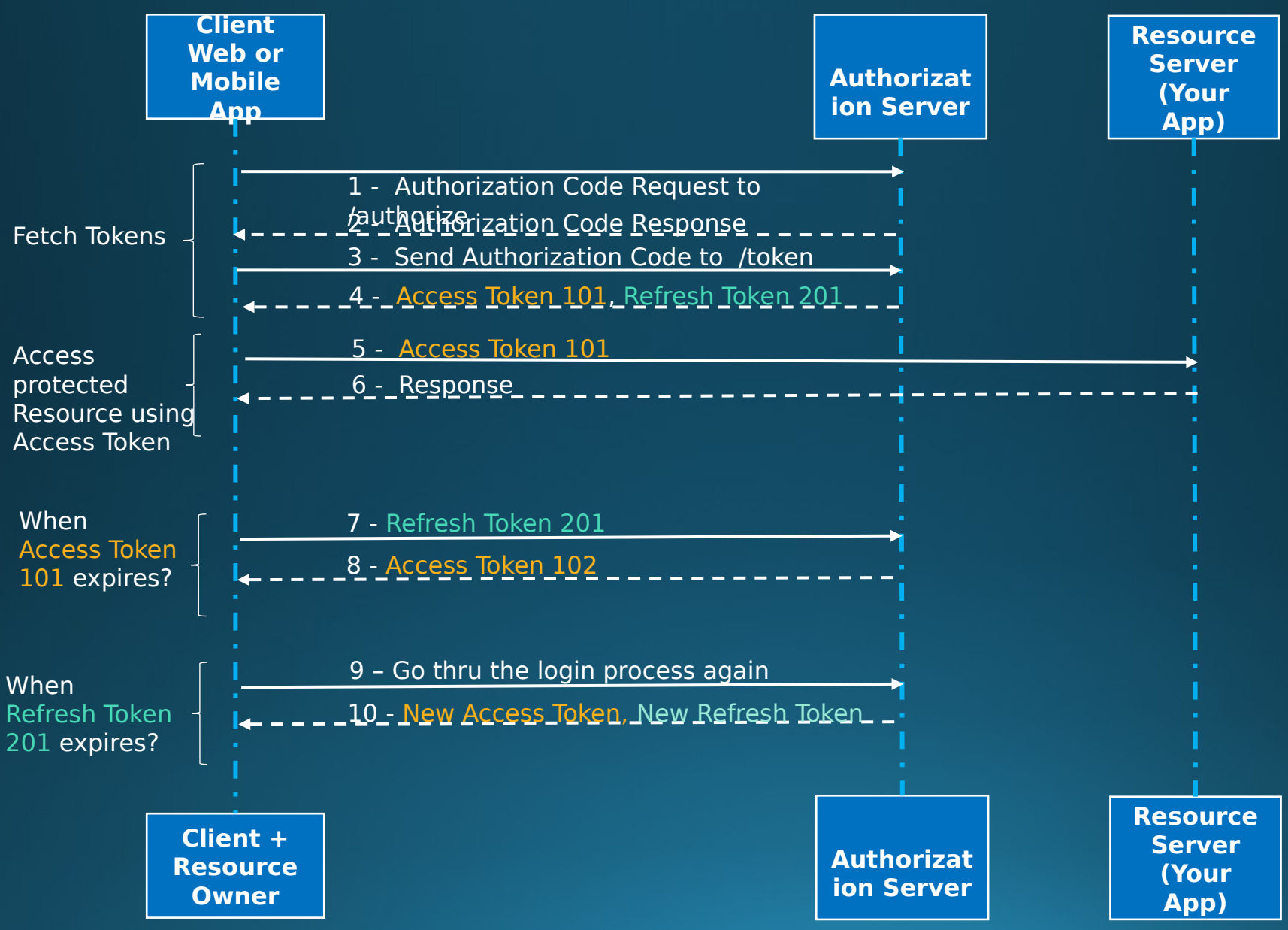

#### Renew Access Token Using a Refresh Token

http --form POST https://sample.okta.com/oauth2/default/v1/token \ accept:application/json \ authorization:'Basic MG9hYmg3M...' \ cache-control:no-cache \ content-type:application/x-www-form-urlencoded \ grant type=refresh token \ redirect\_uri=http://localhost:8080 \ scope=offline\_access%20openid \ refresh\_token=MIOf-U1zQbyfa3MUfJHhvnUqIut9ClH0xjlDXGJAyqo

{

}

 "access\_token": "eyJhbGciOiJ[...]K1Sun9bA", "token\_type": "Bearer", "expires\_in": 3600, "scope": "offline access%20openid", "refresh\_token": "MIOf-U1zQbyfa3MUfJHhvnUqIut9ClH0xjlDXGJAyqo", "id\_token": "eyJraWQiO[...]hMEJQX6WRQ"

# Key Takeaways

#### OAuth 2.0 and OpenID Connect

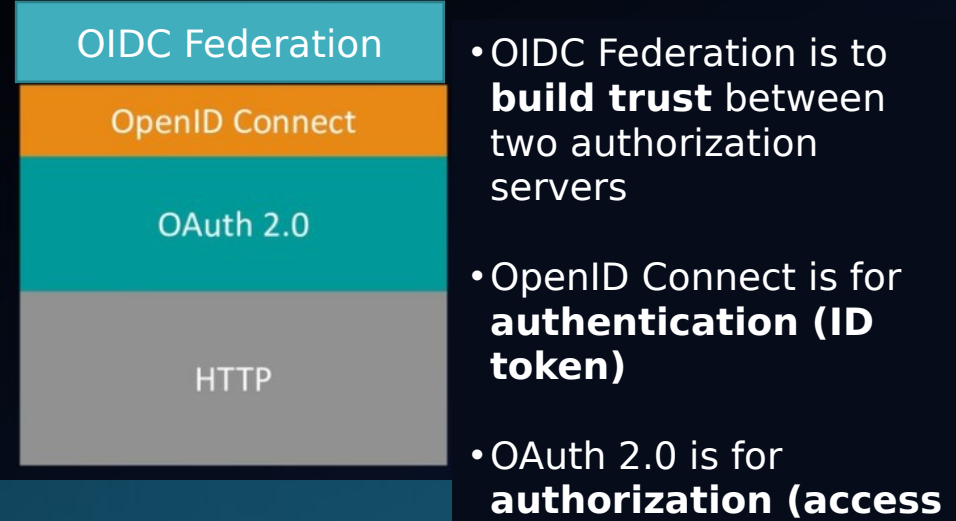

#### **Use OAuth 2.0 for:**

- **Access without disclosing password**
- **Grant access to your API**
- **Access user data in other systems**

#### **Use OIDC for:**

**token)**

- **Determine the identity of the user**
- **Provide user profile**
- **Log the user in**

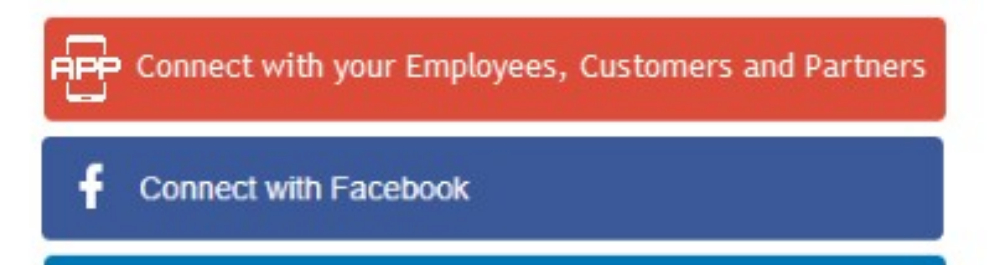

**Connect with Linkedin** in

Now you have seen how to use OAuth 2.0 and OpenID Connect

Questions?

### References

- [https://developer.okta.com/blog/2017/06/21/wh](https://developer.okta.com/blog/2017/06/21/what-the-heck-is-oauth) [at-the-heck-is-oauth](https://developer.okta.com/blog/2017/06/21/what-the-heck-is-oauth)
- [https://developer.okta.com/docs/concepts/oaut](https://developer.okta.com/docs/concepts/oauth-openid/) [h-openid/](https://developer.okta.com/docs/concepts/oauth-openid/)
- <https://jwt.io/introduction>
- [https://blog.aspiresys.pl/technology/oauth-vs-oi](https://blog.aspiresys.pl/technology/oauth-vs-oidc-vs-saml-security-battle-royale/) [dc-vs-saml-security-battle-royale/](https://blog.aspiresys.pl/technology/oauth-vs-oidc-vs-saml-security-battle-royale/)
- <https://cxl.com/blog/social-login/>